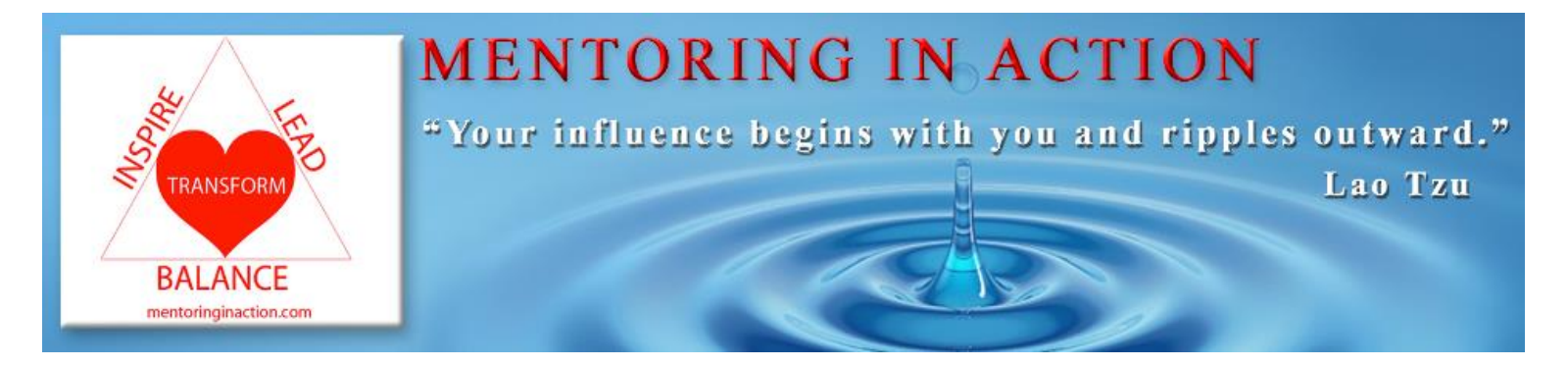

## **EDU 716 Graduate Course (3 credits) Mindful Leadership** *in Action:* **Supporting and Retaining Novice Teachers**

**PURPOSE:** Principals, assistant principals, and district leaders responsible for mentor training and induction are often overloaded with responsibilities. This online course introduces current DESE Guidelines, offers practical ideas, and uses mindfulness approaches to minimize anxiety and promote wellness.

**CONTENT:** *Content is delivered online using videos, articles, and a reflection journal.*

Welcome Email and Introduction Email to Mindful Mentor Leader (MML)

Five modules include these topics:

- 1) Social and Emotional Learning for Leaders
- 2) Shared Leadership to Support Novice Teachers and Mentors
- 3) Aligning Mentoring and Induction to Educator Evaluation Standards
- 4) Collaborating With Mentors to Document Teacher Effectiveness, and
- 5) Mindful Leadership in Action

Final Reflection and Exit Survey

**COURSE INSTRUCTOR**: Carol Pelletier Radford Ed.D. **(MentoringinAction.com)** with experienced Mindful Mentor Leaders (MMLs) who read module reflections, lead 5 Minute Meetings and respond to the final reflection.

## **PARTICIPANTS FOR THIS COURSE:**

- $\checkmark$  Are interested in learning your role in the current DESE guidelines?
- $\checkmark$  Do you have a passion for supporting novice teachers to be successful?
- $\checkmark$  Are willing to collaborate with mentors to share leadership and responsibilities for mentoring?
- $\checkmark$  Are you curious about mindfulness practices and how they relate to leadership?

## **REQUIREMENTS:**

- $\checkmark$  Purchase four practical books
- $\checkmark$  Complete 5 modules and design a useful project.
- $\checkmark$  Participate in three 5 Minute Meetings and two phone appointments
- $\checkmark$  Complete a final reflection and exit survey at the end of the course

**COST:** \$795 includes three graduate credits and 67.5 PDPs for recertification

**REGISTRATION: Visit MentoringinAction.com/courses** to register on the Gordon College link located on our website. Credit card payment is available. If the district is paying for the course a "Third Party" option is offered on the Step 2. Pay and Register section.